#### Shake 'n' Bake

Neil Mitchell

https://github.com/ndmitchell/{shake,bake}

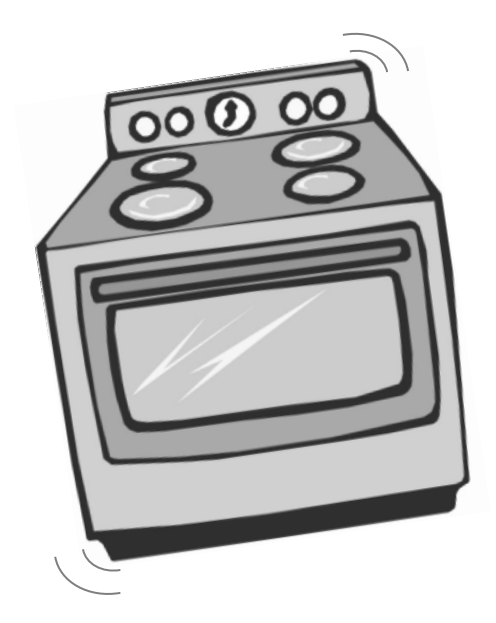

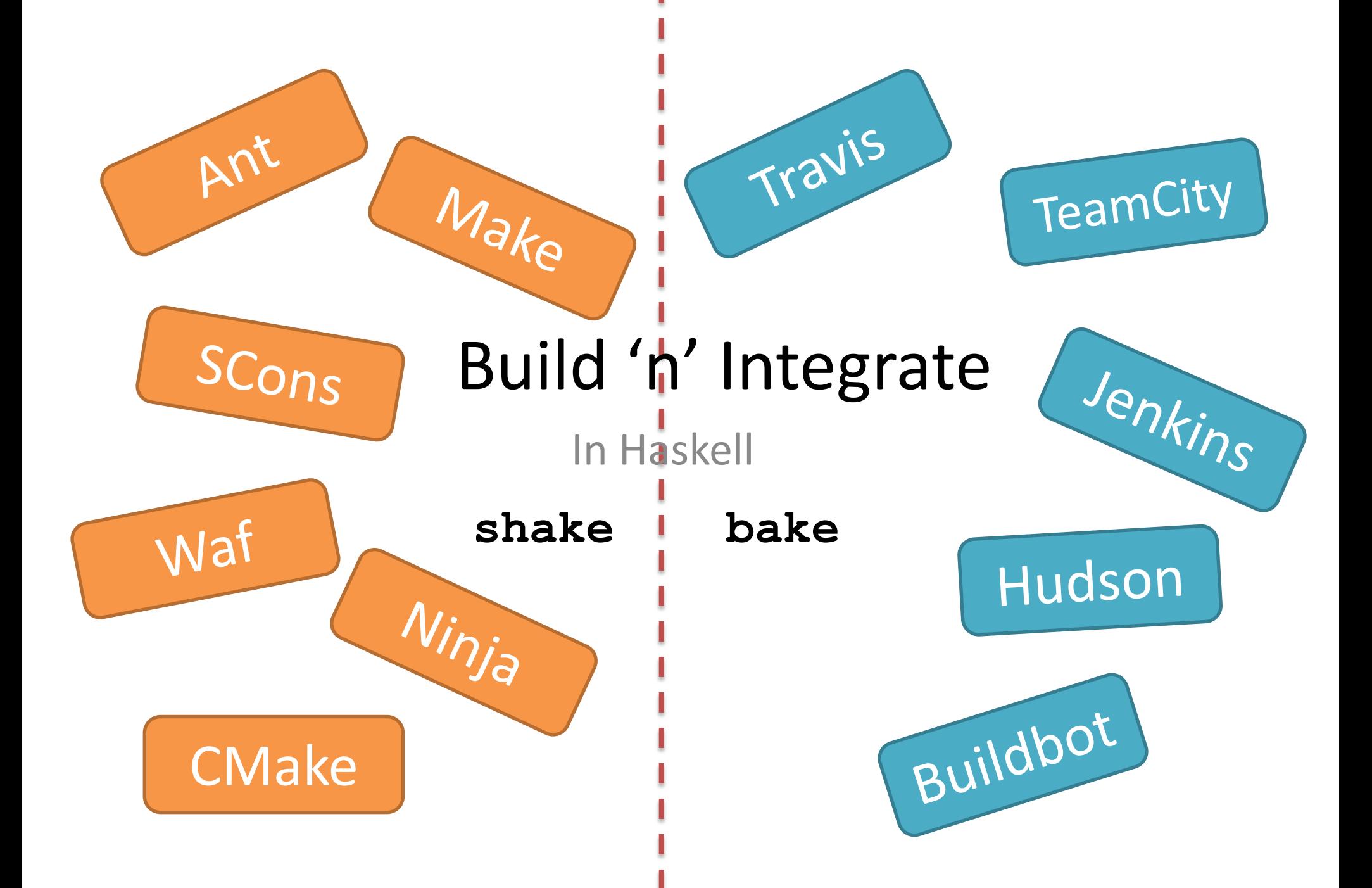

#### Shake build system

# Expressive, Robust, Fast

Haskell EDSL Monadic Polymorphic Unchanging

1000's of tests 100's of users Heavily used

Faster than Ninja to build Ninja

#### Simple example

out : in cp in out

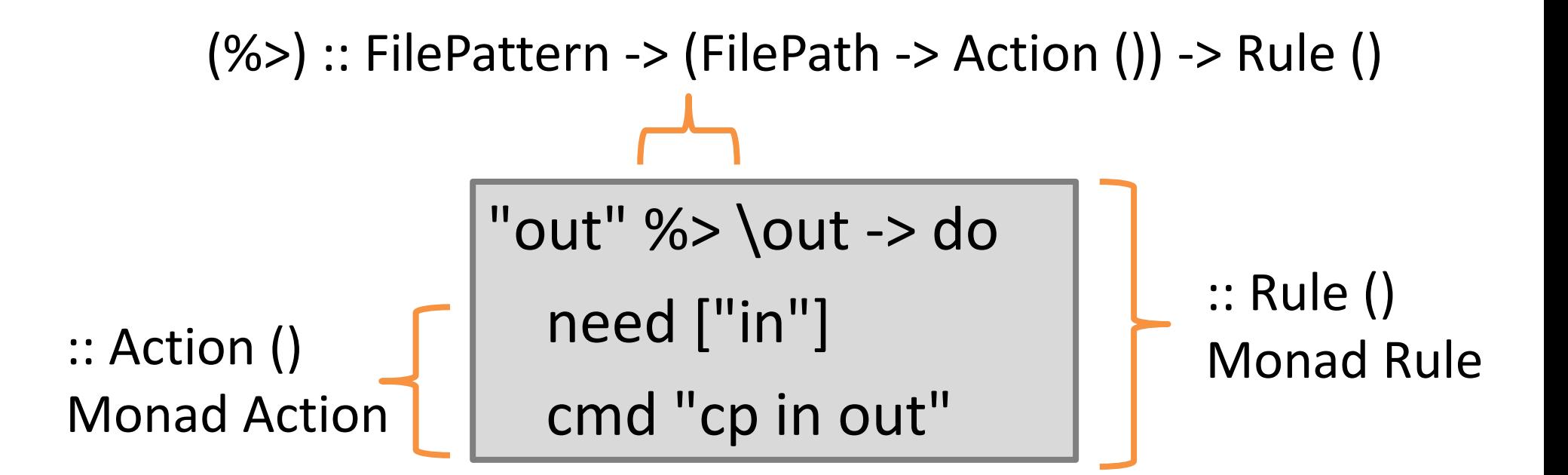

#### Longer example

```
import Development.Shake
import Development.Shake.FilePath
main = shakeArgs shakeOptions \frac{1}{2} do
   want ["result.tar"]
   "*.tar" %> \out -> do
     need [out -<.> "lst"]
     contents <- readFileLines $ out -<.> "lst"
     need contents
     cmd "tar -cf" [out] contents
```
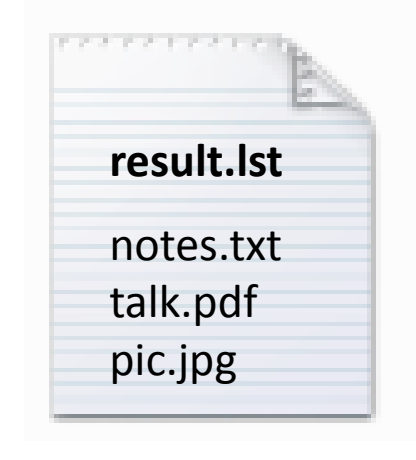

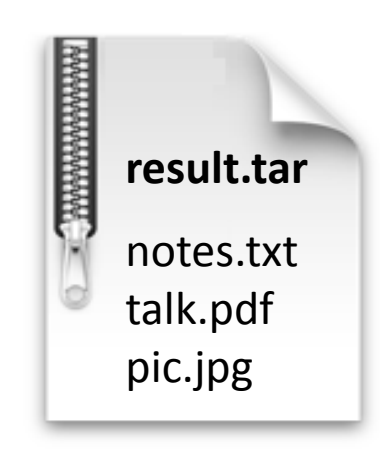

#### Generated files

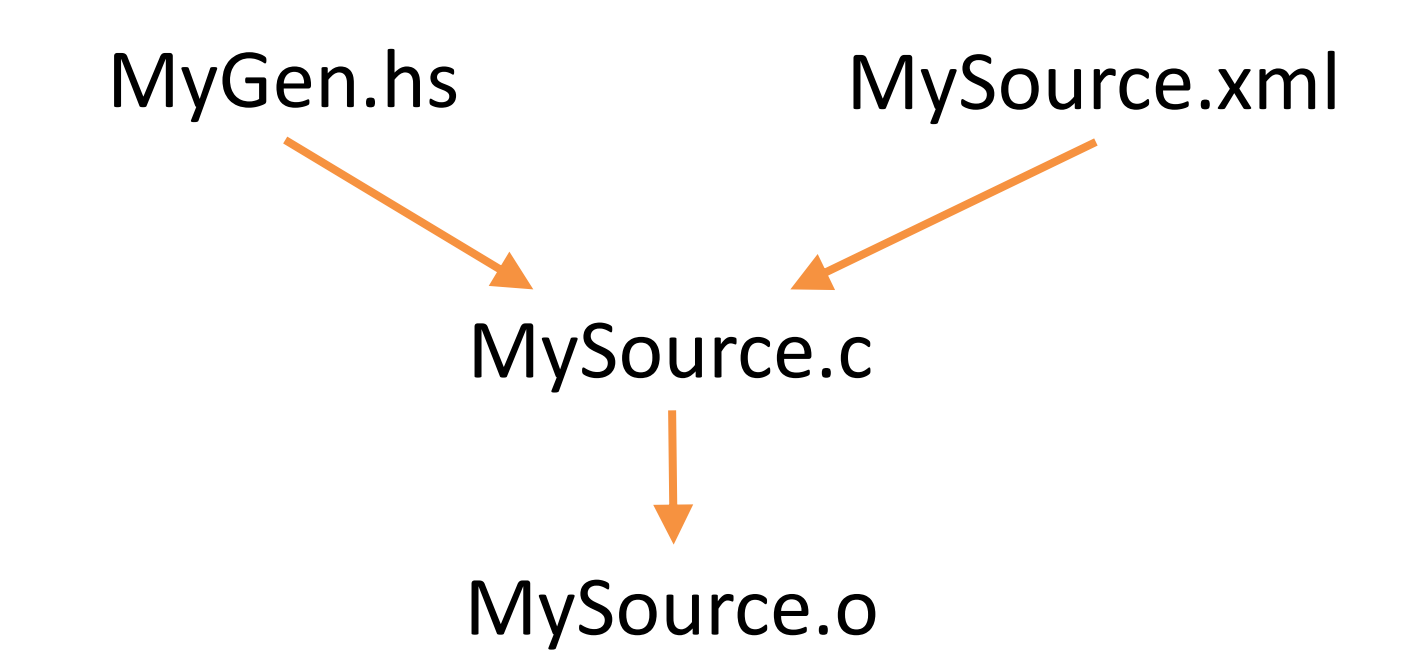

What does MySource.o depend on?

#### Generated approaches

- Hardcode it?
	- Very fragile.
- Hack an approximation of MyGen?
	- Slow, somewhat fragile, a lot of effort.
- Run MyGen.hs and look at MySource.c
	- Easy, fast, precise.
	- Requires *monadic* dependencies

#### Monadic dependencies

Determine future dependencies based on the results of previous dependencies

#### Monadic dependencies in code

"MyHeader.h" %> \out -> do need ["MyGen.hs","MyHeader.xml"] cmd "runhaskell MyGen.hs"

"MySource.o" %> \out -> do need =<< readFile' "MySource.c.deps" cmd "gcc -c MySource.c"

See user manual for .deps rule

# Unchanging

- Assume you change whitespace in MyHeader.xml and MySource.c doesn't change
	- What rebuilds?
	- What do you want to rebuild?
	- (*Very* common for generated code)

#### Unchanging consequences

- Assume you change whitespace in MyHeader.xml
	- Using file hashes: MyGen.hs runs and nothing
	- Using modtimes: Stops if MyGen.hs checks for Eq first

- Always build children before their parents
- What if a child fails, but the parent changed to no longer require that child?
	- Must rebuild the parent and fail on demand

# Polymorphic dependencies

• Can dependency track more than just files

```
" build/run" <.> exe %> \out -> do
   link <- fromMaybe "" <$> getEnv "C_LINK_FLAGS"
   cs <- getDirectoryFiles "" ["//*.c"]
  let os = \lceil" build" </> c -<.> "o" | c <- cs]
   need os
   cmd "gcc -o" [out] link os
```
### Polymorphic dependencies

• 8 built in Rule instances

type ShakeValue a = (Show a, Typeable a, Eq a, Hashable a, Binary a, NFData a)

class (ShakeValue k, ShakeValue v) => Rule k v where storedValue :: k -> IO (Maybe v)

Using Shake for our build system has been a very good decision so far, we've been able to minimise the time spent with platform-dependent build systems and IDEs and get to write Haskell code instead ;)

> Stefan Kersten, CTO Samplecount Cross-platform music stuff in C/Haskell Using Shake for > 2 years

# Ready for primetime!

- **Standard Chartered** have been using Shake since 2009, 1000's of compiles per day.
- **factis research GmbH** use Shake to compile their Checkpad MED application.
- **Samplecount** have been using Shake since 2012, producing several open-source projects for working with Shake.
- **CovenantEyes** use Shake to build their Windows client.
- **Keystone Tower Systems** has a robotic welder with a Shake build system.
- **FP Complete** use Shake to build Docker images.

Don't write a build system unless you have to!

# Stealing from Haskell

- Syntax, reasonable DSLs
- Some use of the type system (not heavy)
- Abstraction, functions/modules/packages
- Profiling the Haskell functions

#### Extra features

- HTML profile reports
- Very multithreaded
- Progress reporting
- Reports of live files
- Lint reports

• …

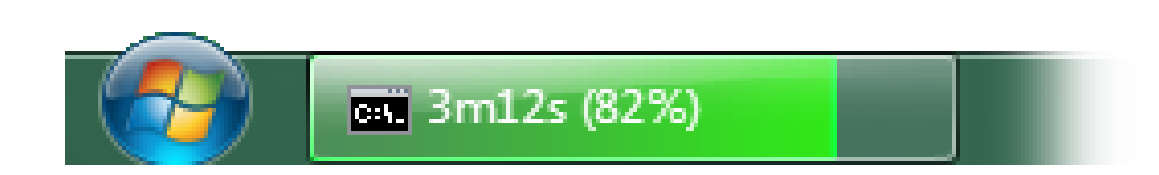

# Why is Shake fast?

- What does fast even mean?
	- Everything changed? Rebuild from scratch.
	- Nothing changed? Rebuild nothing.
- In practice, a blend, but optimise both extremes and you win

# Fast when everything changes

- If everything changes, rule dominate (you hope)
- One rule: Start things *as soon as you can*
	- Dependencies should be fine grained
	- Start spawning before checking everything
	- Make use of multiple cores
	- Randomise the order of dependencies (~15% faster)
- Expressive dependencies, Continuation monad, cheap threads, immutable values (easy in Haskell)

# Fast when nothing changes

- Don't run users rules if you can avoid it
- Shake records a *journal*, [(k, v, …)]

unchanged journal = flip allM journal  $\zeta \langle k,v \rangle \rightarrow$ (== Just v) <\$> storedValue k

• Avoid lots of locking/parallelism

– Take a lock, check storedValue a lot

• Binary serialisation is a bottleneck

#### Shake Questions?

# Expressive, Robust, Fast

Haskell EDSL Monadic Polymorphic Unchanging

1000's of tests 100's of users Heavily used

Faster than Ninja to build Ninja

#### Bake Continuous Integration

- A lot less applicable and mature than Shake
	- Not suitable for everyone
	- And those who it is suitable for might find it sucks
	- But already used in production at 3 or 4 places

DISCLAIMMER

# Bake for Managers

- Continuous integration Travis, Jenkins...
- Designed for teams which are:
	- Large: ~5-50 people
	- Semi-trusted: Not always advance code review
	- Productive: Writing lots of code
- Never break the build

https://github.com/ndmitchell/bake

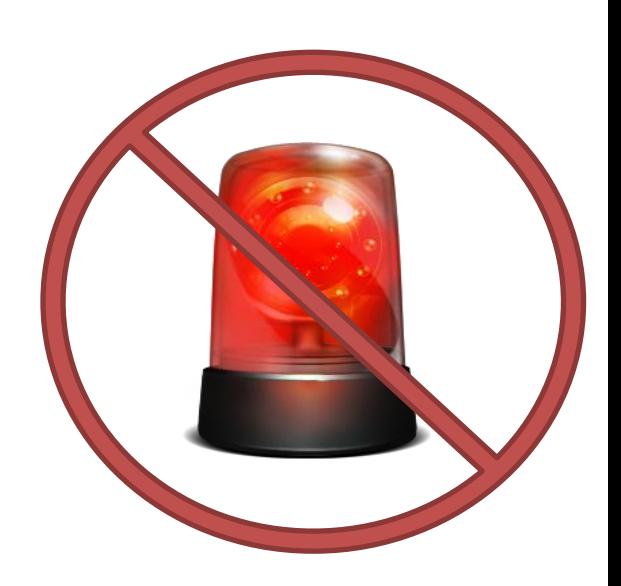

#### Bake for Developers

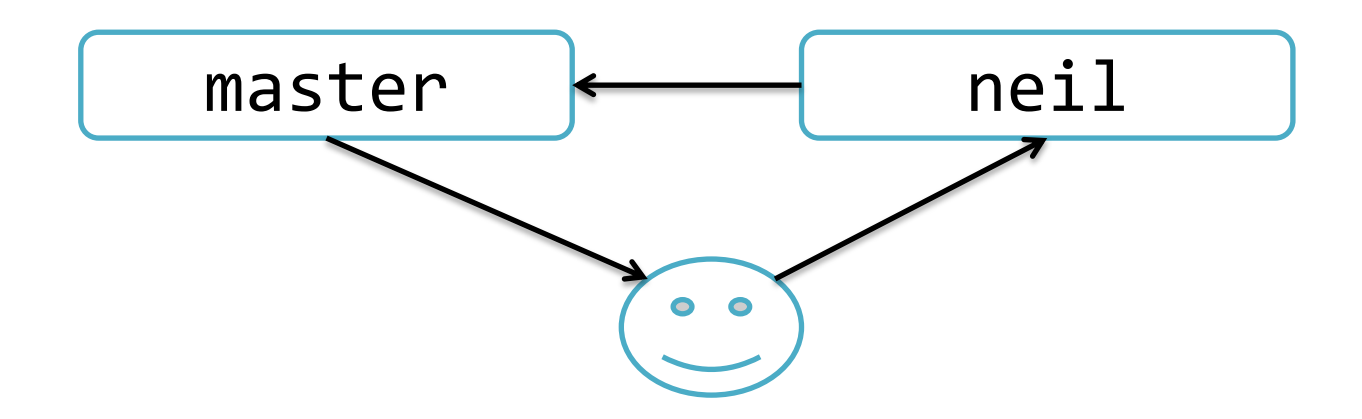

- Master branch *always* works perfectly
- When code is ready, tell Bake
- Bake compiles it, runs the tests, merges it
- Bad code is rejected

### Not enough time in the day

- 50 patches are promoted per day
- Compile & test = 10 hours (multithreaded)
- 20+ servers testing is infeasible
	- 2 might be reasonable, Windows & Linux

- Bake's solution
	- Assume if p1+p2 pass the tests, that's fine
	- If a test fails, then identify whether p1 or p2 fails

#### **Bake Continuous Integration**

#### **Patches**

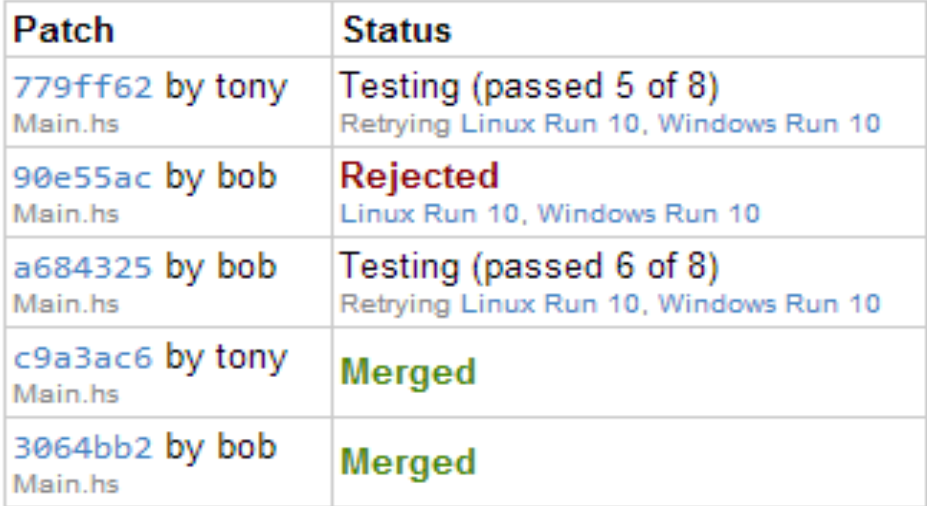

#### **Clients**

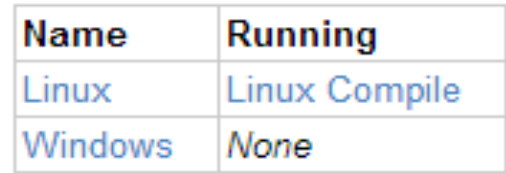

#### Configure in Haskell

```
data Action = Compile | Test
```

```
main = bake $
     ovenGit repo "master" Nothing $
     ovenTest (return [Compile,Test]) exec
     defaultOven
```
exec Compile =  $run$  \$ cmd "shake" exec Test = after  $[Compile]$  \$ run \$ cmd "test"

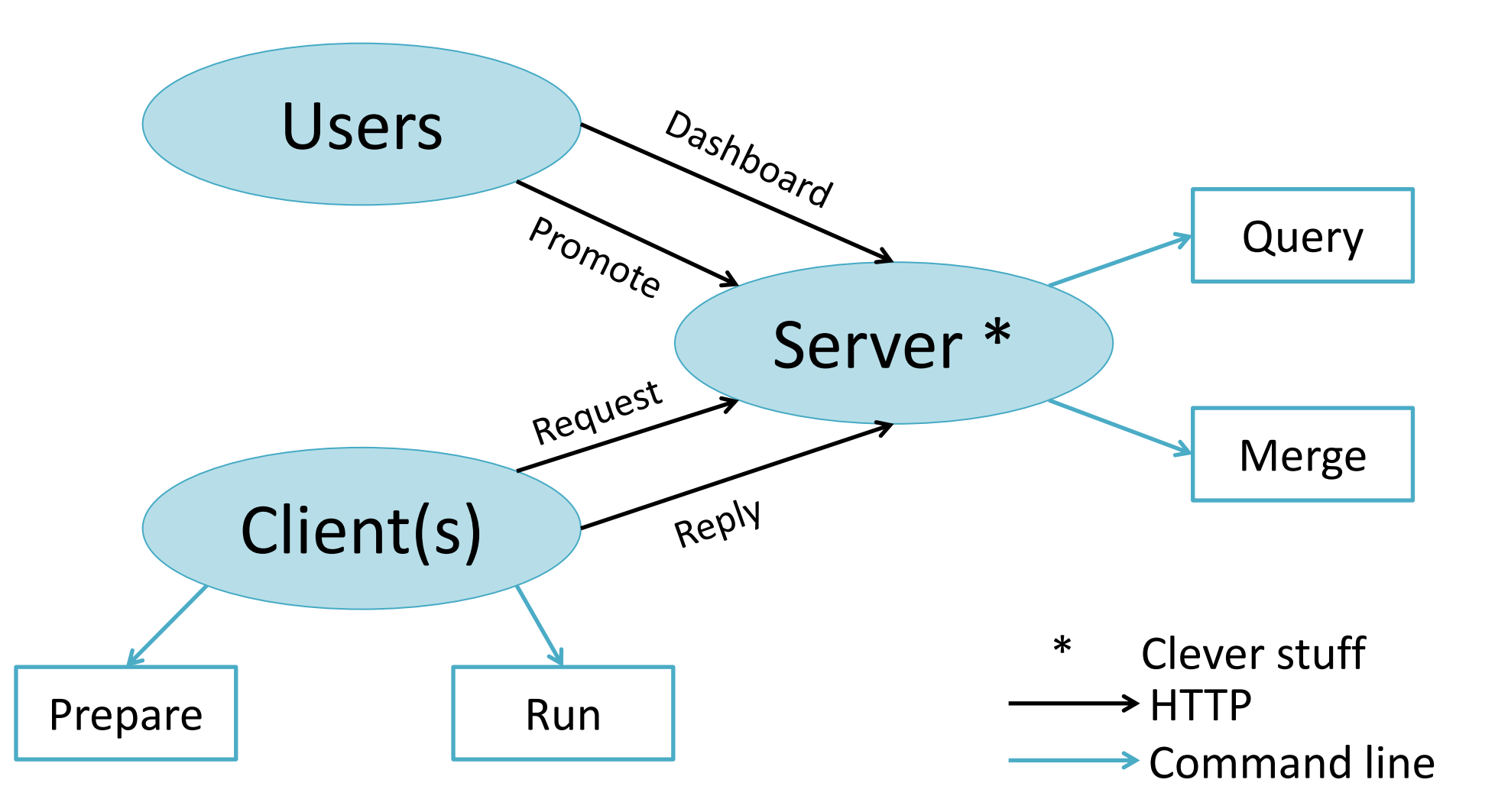

90% string passing

#### String passing the Haskell way

```
data Stringy s = Stringy {stringyTo :: s -> String
     ,stringyFrom :: String -> s
     ,stringyPretty :: s -> String
 }
```
stringyTo . stringyFrom == id stringyFrom . stringyTo == id

check :: Stringy s -> Stringy s

# Stealing from Haskell

- Parameterisable and configurable
	- Parameterised over version control
	- Parameterised over tests
- Use types to safely pass different strings
- A bit of pure "clever" stuff in the middle

## **Optimisation**

- First version was *way* too slow
	- Directory copy on Windows is very slow
	- Git checkout from scratch is very slow
- Use a single directory for all building
- Tarballs of each compiled state (distribution only)
- Extract tarballs to do a bisection on test failure
- Use exhaustive search near the leaves

# Should you use Bake?

- Are you in a large tech firm? Google/Facebook? – Probably have lots of CPU years dedicated to testing
- Are you an individual or a small organisation? – Probably can use Travis just fine and fix your mistakes
- Are you in the middle? With hours of tests?
	- Bake might be suitable here.

# Questions?

Or beer?

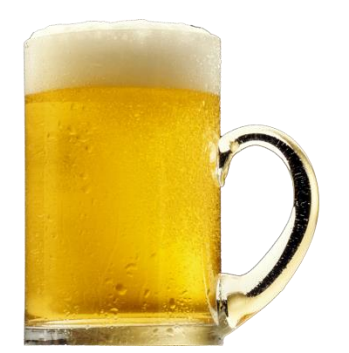